## 寒川府屋中町線で… **ペ イ ペ イ 使 え ま す**

**PayPay** 

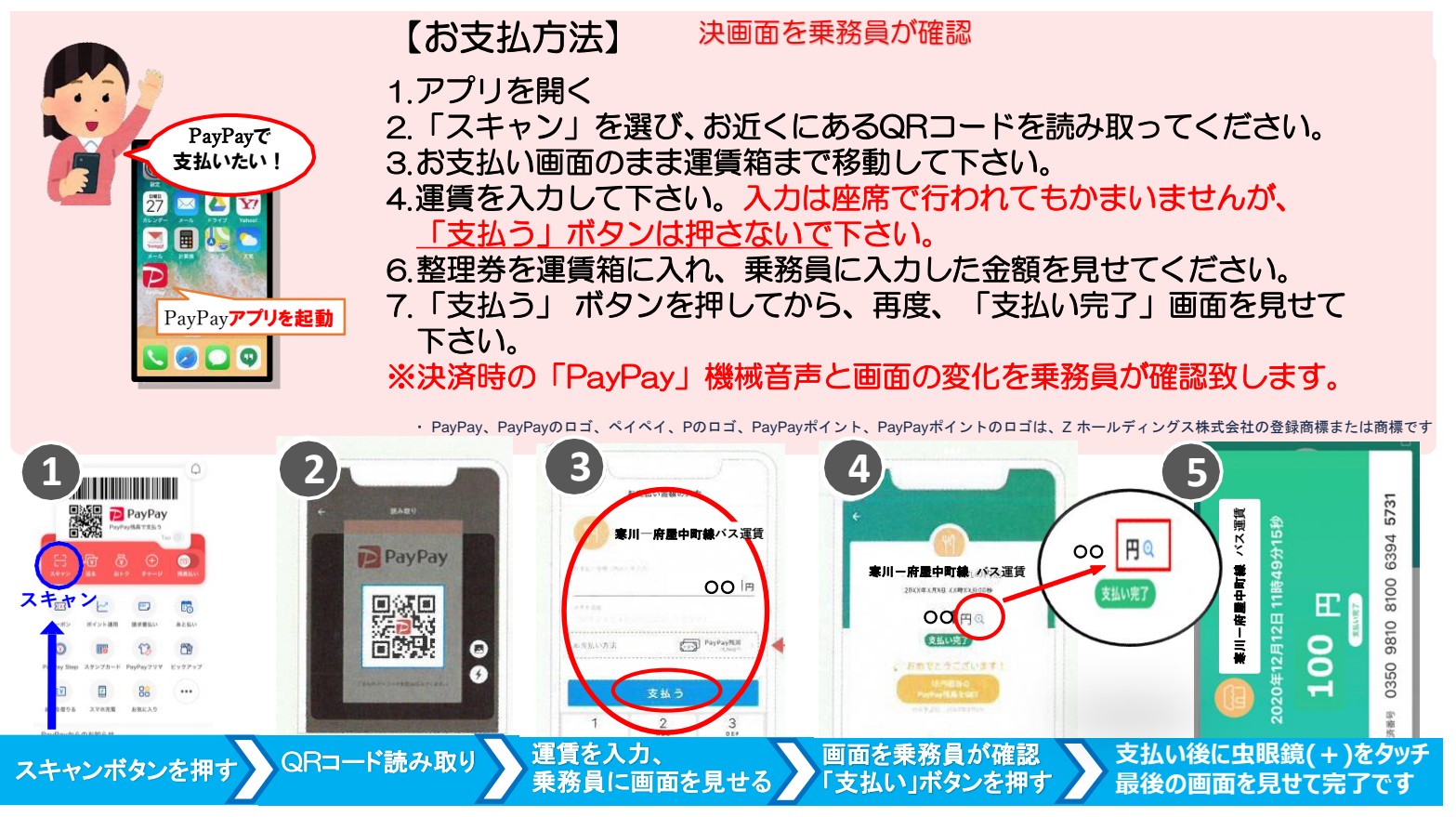

お願い:乗務員が「お支払い金額の入力」と「支払い完了」の画面を確認できるように操作をお願いいたします。